#### **English**

**Hardware Installation:** 1. You can connect the receiver to a USB port of a PC. 2. Install two AAA battery in the mouse as instructed. 3. Make sure that you have switched on the

#### power switch underneath the mouse.

#### **Button Assignment:**

1. **Left button:** Provides traditional mouse functions such as click double click or drag.

1. Do not use the wireless optical/laser mouse on a desk which is made of glass or mirror

2. **Right button:** You can assign this button to frequently used keyboard and mouse functions.

3. **Middle button:** Press this button to surf the Internet and Windows

documents. 4. **DPI adjustment:** 1000 / 1200 (default) / 1600.

5. **DPI adjustment:** 1000 / 1200 (default) / 1600. 6. **Forward:** Scroll up the page.

7. **Backward:** Scroll down the page.

#### **Warning: (Troubleshooting)**

2. If you feel the mouse does not move smooth as usual, it is possible the batteries have lost their charge so you need to replace them. Remember to put the batteries in the correct direction.

1 6 7 2 4 5

3

**Español**

 $\overline{\mathbf{e}}$ 

€

**Contract** 

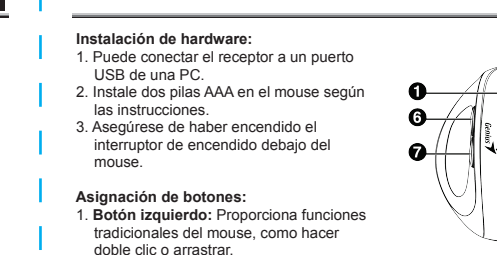

- doble clic o arrastrar. 2. **Botón derecho:** Puede asignar este botón a funciones de teclado y mouse
- de uso frecuente. 3. **Botón central:** Presione este botón para navegar por Internet y documentos
- de Windows. 4. **Ajuste de DPI:** 1000 / 1200 (predeterminado) / 1600.
- 5. **Ajuste de DPI:** 1000 / 1200 (predeterminado) / 1600.
- 
- 6. **Adelante:** Desplazarse hacia arriba en la página. 7. **Atrás:** Desplazarse hacia abajo en la página.

#### **Advertencia: (Solución de problemas)**

- 1. No utilice el mouse óptico/láser inalámbrico en un escritorio hecho de vidrio o
- espejo. 2. Si siente que el mouse no se mueve con la suavidad habitual, es posible que las baterías se hayan descargado y deba reemplazarlas. Recuerda poner las pilas en la dirección correcta.

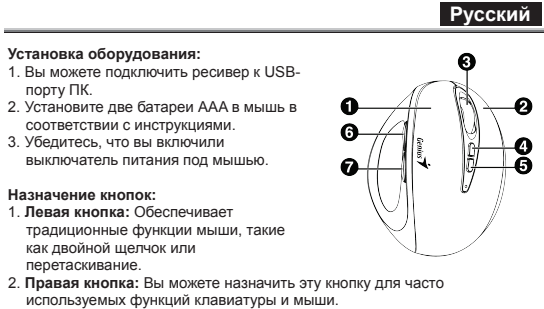

- используемых функций клавиатуры и мыши. 3. **Средняя кнопка:** Hажмите эту кнопку, чтобы просматривать документы в Интернете и Windows. 4. **Регулировка DPI:** 1000 / 1200 (по умолчанию) / 1600.
- 
- 5. **Регулировка DPI:** 1000 / 1200 (по умолчанию) / 1600. 6. **Вперед:** Прокрутите страницу вверх. 7. **Назад:** Прокрутите страницу вниз.
- 
- 

#### **WПредупреждение: (Устранение неполадок)**

- 1. Не используйте беспроводную оптическую/лазерную мышь на столе из стекла или зеркала.
- 2. Если вы чувствуете, что мышь не двигается плавно, как обычно, возможно, батареи разряжены, и вам необходимо заменить их. Не забудьте установить батарейки в правильном направлении.

**Қазақ**

-0

-0

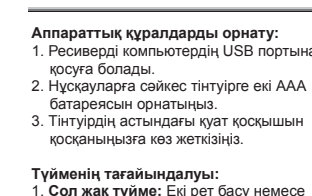

-0

- 1. **Сол жақ түйме:** Eкі рет басу немесе сүйреу сияқты тінтуірдің дəстүрлі
- функцияларын қамтамасыз етеді. 2. **Оң жақ түйме:** бұл түймені жиі
- атын пернетакта мен тінтуір функцияларына тағайындауға
- болады. 3. **Ортаңғы түйме:** Интернет пен Windows құжаттарын шолу үшін осы
- түймені басыңыз. 4. **DPI реттеуі:** 1000 / 1200 (əдепкі) / 1600.
- 5. **DPI реттеуі:** 1000 / 1200 (əдепкі) / 1600.
- 
- 6. **Алға:** бетті жоғары жылжытыңыз. 7. **Артқа:** бетті төмен айналдырыңыз.

#### **Ескерту: (Ақаулықтарды жою)**

- 1. Сымсыз оптикалық/лазерлік тінтуірді шыныдан немесе айнадан жасалған үстелде пайдаланбаңыз.
- 2. Тінтуірдің əдеттегідей бірқалыпты қозғалмайтынын сезсеңіз, батареялар зарядын жоғалтқан болуы мүмкін, сондықтан оларды ауыстыру қажет. Батареяларды дұрыс бағытта қоюды ұмытпаңыз.

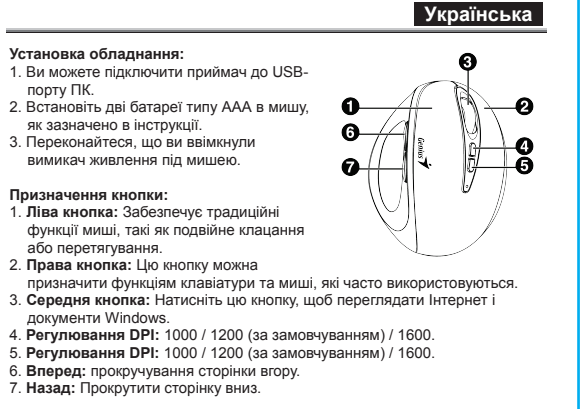

- Open Battery Cover

- **Попередження: (усунення несправностей)** 1. Не використовуйте бездротову оптичну/лазерну мишу на столі зі скла або дзеркала.
- 2. Якщо ви відчуваєте, що миша не рухається плавно, як зазвичай, можливо, батареї розрядилися, тому вам потрібно їх замінити. Не забувайте вставляти батареї в правильному напрямку.

• Neem voor meer informatie contact op met de verkoper of de plaatselijke overheid,

belast met het afvalbeheer.

KYE Systems Corp. assumes no responsibility for any errors that may appear in<br>this document. All brand names mentioned in this manual are trademarks or<br>registered trademarks of their respective companies. Copyright KYE Systems Corp. All rights reserved.

and fitness is for a particular purpose. The information covered in this document<br>is subject to change without notice.

Ω

Q-

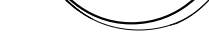

P

**Symbol pro třídění odpadu v evropských zemích**

odpadu.

• Dėl tolimesnės informacijos, susisiekite su mažmenininku arba vietinės valdžios organais atsakingais už atliekų tvarkymą.

#### 80 Genius **T ZKYE C Declaration of Conformity**<br>
In The following designated product:<br>
Is herewith confirmed to comply with the requirements set out in the Council Directive on the<br>
Is herewith confirmed to comply with the requirements set <u>C C Declaração de conformidade</u><br>■ Oseguine produto designado:<br>● M.N. Ergo 8300S<br>| em conformidade com os requisitos definidos na Directiva do Conselho relativa à aproximação das<br>| legislações dos Estados Membros respeltan  **Prehlásenie o zhode** ■ **Nasledovný určený produkt:** ■ **M/N: Ergo 8300S sa týmto prehlasuje za spĺňajúci požiadavky stanovené v Smernici Rady o aproximácii právnych noriem členských štátov týkajúcich sa smernice R&TTE (2014/53/EU). Na hodnotenie elektromagnetickej** ivamente à compatibilidade electromagnética, foram aplicadas<br>300 328 / EN 301 489-1 / EN 301 489-17 / EN 62479 / EN 62368-1<br>declaração está preparada para o fabricante:<br>"YSTEMS CORP. Approximation regarding the electromagnetic compatibility, the following<br>  $\blacksquare$  EN 300 328 / EN 301 489-1 / EN 301 489-17 / EN 62479 / EN 62368-<br>
This declaration is prepared for the manufacturer: Kompatibility boli použité nasledovne normy:<br>■ EN 300 328 / EN 301 489-1 / EN 301 489-17 / EN 62479 / EN 62368-1<br>■ Toto prehiásenie je pripravené pre výrobcu:<br>KYE SYSTEMS CORP.<br># 492, Sec. 5, Chongxin Rd., Sanchong Dist., **Ergo 8300S KYE Systems Corp.** KYE SYSTEMS CORP. # 492, Sec. 5, Chongxin Rd., Sanchong Dist., New Taipei City 241017, Taiwan (R.O.C.) EXERT CORP.<br>
KYE SYSTEMS CORP.<br>
# 492, Sec. 5, Chongxin Rd., Sanchong Dist., New Taipei City 241017, Taiwan (R.O.C.) #492, Sec. 5, Chongxin Rd., Sanchong Dist., New Taipei City 241017, Taiwan Ricky Chen Project Manager of QACSD KYE SYSTEMS CORP. Ricky Chen Project Manager of QACSD KYE SYSTEMS CORP. Ricky Chen Project Manager of QACSD KYE SYSTEMS CORP. **WirelessVertical**  Tel: 886-2-2995-6645 Fax: 886-2-2995-6649 **C Konformitätserklärung**<br>
■ Das folgende bezeichnete Produkt:<br>
■ *M/N: Ergo* 8300S<br> **wird highlights state in bezeighter and the Richard Williams**<br> **der Mitgliedsstaten bezüglich der R&TTE-RIST**<br> **der elektromagnetischen Ergonomic Silent Mouse** Email: support@geniusnet.com.tw (Tech. Support) <u>(Conformiteitsverklaring</u><br>= Het volgende product:<br>= MM: Ergo 8300S<br>van de Lidstaten in verklaard met de elsen uit de Richtlijn van de Raad over de benadering van de Wetten<br>van de Lidstaten in verband met de R&TTE richtlij <u>C & Declarație de conformitate</u><br>= Umatonul produs creat:<br>= <u>MIN: Ergo 8300S</u><br>sconfirma că este conform cu cerințele stabilite în Directiva Consiliului privind apropierea legislației<br>statelor referitoare la Directiva R&TTE http: //www.geniusnet.com wird hiermit als übereinstimmend mit der Richtlinie des Rates zur Angleichung der Rechtsvorschriften<br>der Mitgliedsstaaten bezüglich der R&TTE-Richtlinie (2014/53/EU) bestätigt. Zur Bewertung hinsichtlich der elektromagnetischen Verträglichkeit wurden die folgenden Normen angewendet:<br>■ EN 300 328 / EN 301 489-1 / EN 301 489-17 / EN 62479 / EN 62368-1<br>■ Diese Erklärung wurde ausgearbeitet für den Hersteller:<br>KYE SYSTEMS COR EN 300 328 / EN 301 489-1 / EN 301 489-17 / EN 62479 / EN 62368<br>Această declarație este pregătită pentru producător:<br>Această declarație este pregătită pentru producător:<br>KYF SYSTEMS CORP EN 300 328 / EN 301 489-1 / EN 301 489-17 / EN<br>Deze verklaring is opgesteld voor de fabrikant:<br>KYE SYSTEMS CORP. Rd., Sanchong Dist., New Taipei City 241017, Taiwan (R.O.C. .<br>Rd., Sanchong Dist., New Taipei City 241017, Taiwan (R.O.C Ricky Chen Project Manager of QACSD KYE SYSTEMS CORP. Ricky Chen Project Manager of QACSD KYE SYSTEMS CORP. Ricky Chen Project Manager of QACSD KYE SYSTEMS CORP. **CAL CE Déclaration de conformité<br>= Le produit de après désigné:<br>= MM: Ergo S3005<br>: et par a présente certifié conforme aux exigences définies dans la Directive du Conseil sur<br>: l'approximation des législations des Etats Membr** <u>C € Prohlášení o shodě</u><br>= Následující výroběk:<br>= <u>Číslo výrobků: Ergo 8300S</u><br>členských sa zde timto potvrzuje, že je ve shodě se Směrnicí Rady ES o Aproximaci požadavků ve<br>členských státech vztahujících se ke směrnici R&T  **Декларацияза съответствие** ■ **Посоченият продукт:** ■ **M/N: Ergo 8300S с настоящият документ се потвърждава, че съответства на изискванията, установени от Директивата на Съвета за хармонизация на законодателствата на страните членки на ЕС, във връзка с Директива R&TTE (2014/53/EU). За оценка относно електромагнитната съвместимост, се прилагат следните стандарти:** ■ EN <sup>300</sup> 328 / EN <sup>301</sup> 489-1 / EN <sup>301</sup> 489-17 / EN 62479 / EN 62368-1 ■ **Декларацията е изготвена за производителя:** KYE SYSTEMS CORP. ど 120 **shody byly aplikované následující normy:** ■ EN <sup>300</sup> 328 / EN <sup>301</sup> 489-1 / EN <sup>301</sup> 489-17 / EN 62479 / EN 62368-1 ■ **Toto prohlášení je připraveno pro následujícího výrobce:** L'evaluation de conformité électromagnétique du produit a été effectuée sur la base des normes<br>suivantes:<br>■ EN 300 328 / EN 301 489-1 / EN 301 489-17 / EN 62479 / EN 62368-1<br>■ La présente déclaration est préparée à l'atte **K** Exhibition Corp. # 492, Sec. 5, Chongxin Rd., Sec. 5, Chongxin Rd., Sec. 5, Chongxin Rd., Sec. 5, Chongxin Rd., Sanchong Dist., New Taipei City 241017, Taiwan (R.O.C.) Ricky Chennel Rd., Sanchong Dist., New Taipei Cit # Eri vuo vaari aan kommen aan **pois sopin roman.**<br>! **Декларацията е изготвена за производител**я:<br>KYE SYSTEMS CORP.<br># 492, Sec. 5, Chongxin Rd., Sanchong Dist., New Taipei City 241017, Taiwan (R.O.C. KYE SYSTEMS CORP.<br># 492, Sec. 5, Chongxin Rd., Sanchong Dist., New Taipei City 241017, Taiwan (R.O.C.) Didg Chan Disky Ch **VERTI** Ricky Chen Project Manager of QACSD KYE SYSTEMS CORP. Project Manager of QACSD KYE SYSTEMS CORP. Project Manager of QACSD KYE SYSTEMS CORP.  **Dichiarazione di c onformita** ■ **Il seguente prodotto designato:** ■ **M/N: Ergo 8300S Δήλωση Συμμόρφωσης** ■ **Το ακόλουθο προϊόν:** ■ **M/N: Ergo 8300S** <u>C € Megfelelőségi nyilatkozat</u><br>■ A következő termék:<br>■ <mark>MN: Ergo 8300S</mark><br>■ megfelel az R & TTE direktiva (2014/53/EU) alapvető biztonsági követelményeinek és **RECEIVER M/N: GM-230004**|**FCC ID: FSUGMZMH Ergo 8300S** e' qui conternatio di essere contorme air equisiti imposti dal Consiglio Direttivo sull'Approssimazione<br>delle Leggi degli Stati Membri in relazione alla Direttiva R&TTE (2014/53/EU). Per la valutazione che<br>riguarda la com Με το παρόν επιβεβαιώνεται ότι συμμορφώνεται με τις απαιτήσεις που ορίζονται από την Οδηγία του<br>Συμβουλίου για την προσέγγιση της νομοθεσίας των κρατών μελών σχετικά με την Οδηγία R&TTE<br>Directive (2014/53/EU). Για την αξι **NX-7XXXXX Series PATING 5V = 50mA(max)** megközelítőlegesen a Tagállamok ezen direktivához kapcsolódó biztonsági előtmásainak. Az<br>elektromágneses összeférhetőségre vonatkozó értékelés a következő szabványokon alapul:<br>■ EF\ 300 328 / FN 301 489-1 / EN 301 489-17 www.geniusnet.com | KYE Syste **εφαρμόστηκαν τα ακόλουθα πρότυπα:** ■ EN <sup>300</sup> 328 / EN <sup>301</sup> 489-1 / EN <sup>301</sup> 489-17 / EN 62479 / EN 62368-1 ■ **<sup>Η</sup> παρούσα δήλωση προετοιμάζεται για τον κατασκευαστή:** # 492, Sec. 5, Chongxin Rd., Sanchong Dist., New Taipei City 241017, Taiwan (R.O.C.) MADE IN CHINA >.<br>in Rd., Sanchong Dist., New Taipei City 241017, Taiwan (R.O.C. KYE SYSTEMS CORP. KYE SYSTEMS CORP.<br># 492, Sec. 5, Chongxin Rd., Sanchong Dist., New Taipei City 241017, Taiwan (R.O.C Ricky Chen Project Manager of QACSD KYE SYSTEMS CORP. Ricky Chen Project Manager of QACSD Project Manager of QACSD  $\cancel{2}$ KYE SYSTEMS CORP. KYE SYSTEMS CORP. FCCEHI @O <u>C € Declaración de conformidad</u><br>■ El siguionio producto designado:<br><u>■ El siguionio producto</u> designado:<br><u>se confirma por medio de la presente como conforme a los requisitos establecidos en la Directiva del<br>se confirma po</u> <u>(< € Deklarraccja zgodności</u><br>• Miki Eraccja zgodności<br>• Miki Eraccja za polityczne za przez Dyrektywe Rady w sprawie zbliżenia ustawodawstw Państw<br>• sperina wymagania założone przez Dyrektywe Rady w sprawie zbliżenia ust <u>(CCCC) assessa valta assessa valtaluses</u><br>■ Minger of the state of the state of the state of the state of the state of the state of the state of the state of the state of the state of the state of the state of the state o \* For actual items, refer to the physical goods contained herein. \* Product storage conditions : Temperature: -20ºC~50ºC / Humidity : 5%~85%. **compatibilidad electromagnética:** ■ EN <sup>300</sup> 328 / EN <sup>301</sup> 489-1 / EN <sup>301</sup> 489-17 / EN 62479 / EN 62368-1 ■ **Esta declaración es realizada por el fabricante: Multi-language Quick Guide KSYSTEMS CORP. # 492, SEC. 5, Chong**<br>KP.<br>Rin Rd., Sanchong Dist., New Taipei City 241017, Taiwan (R.O.C.) Ricky Chen KYE SYSTEMS CORP. # 492, Sec. 5, Chongxin Rd., Sanchong Dist., New Taipei City 241017, Taiwan (R.O.C.) Didg Chan KYE SYSTEMS CORP. # 492, Sec. 5, Chongxin Rd., Sanchong Dist., New Taipei City 241017, Taiwan (R.O.C.) Didy Chan Copyright© KYE SYSTEMS CORP. Ricky Chen Project Manager of QACSD KYE SYSTEMS CORP. Ricky Chen Project Manager of QACSD KYE SYSTEMS CORP. 12030122400-B Project Manager of QACSD KYE SYSTEMS CORP. **Federal Communication Commission(FCC) interference statement:**  $\boxtimes$  $\widehat{\boxtimes}$ <u>( € Atbilstības deklarācija</u><br>= Turpinājumā nosauktais produkts:<br>= <u>MIN: Erio 8300S</u><br>ar as tiek apliecināts kā atbilstošs Padomes direktīvai par dalībvalstu likumu tuvināšanu attiecībā uz<br>Radio aprīkojuma un telekomunikāci Symbol for Separate Collection in European Countries<br>This symbol indicates that this product is to be collected separately.<br>The following apply only to users in European countries:<br>• This product is designated for separate Az elkülönitett hulladek-elhelyezésre figyelmeztető szimbolum az europai országokban<br>A szimbólum arra figyelmeztet, hogy a terméket külön hulladéklerakókban kell gyűjteni.<br>A következő figyelmeztetés kizárólag az európai fe **1 Overview** This equipment has been tested and found to comply with the limits of a Class B digital device, pursuant to Part 15 of the FCC Rules. m. **College** stavintates novertesanal tika pielietoti šādi standarīt:<br>■ EN 300 328 / EN 301 489-1 / EN 301 489-17 / EN 62479 / EN 62368-1<br>■ Šī deklarācija ir sagatavota ražotājam:<br>KYE SYSTEMS CORP. • For more information, contact the retailer or the local authorities in charge of waste ókért vegye fel a kapcsolatot a These limits are designed to provide reasonable protection against harmful management. hulladékgazdálkodásért felelős hatósággal. interference in a residential installation.This equipment generates uses, and can<br>radiate radio frequency energy and, if not installed and used in accordance with<br>the instructions, may cause harmful interference to radio c ktavota سندرست و 402, Sanchong Dist., New Taipei City 241017, Taiwan (R.O.C.) **Symbol in der Europäischen Union<br>Si<sup>ster</sup> dass dieses Produkt senarat e**  $\cancel{a}$  $\sum_{i=1}^{n}$ **Symbol zbiórki selektywnej w krajach europejskich** Symbol ten wskazuje, że produkt powinien być zbierany selektywnie. Dieses Symbol bedeutet, dass dieses Produkt separat entsorgt werden muss.<br>Folgendes gilt nur für Benutzer in der Europäischen Union:<br>● Dieses Produkt muss an einem geeigneten Sammelplatz angeliefert werden.<br>■ Entsorgen Si Ricky Chen Project Manager of QACSD KYE SYSTEMS CORP. Poniższe uwagi dotyczą wyłącznie użytkowników w krajach europejskich:<br>• Ten produkt jest przeznaczony do zbiórki selektywnej w odpowiednim punkcie zbiórki.<br>• Nie należy pozbywać się go razem z odpadami gospodarstw domowych **<sup>1</sup>.5<sup>A</sup>** -**Contract** AAA Battery x2 However, there is no guarantee that interference will not occur in particular<br>installations.<br>If this equipment does cause harmful interference to radio or television reception,<br>If this equipment does cause harmful interfer **AAA <sup>1</sup>.5<sup>A</sup>** • Weitere Information erhalten Sie von Ihrem Einzelhändler oder von der für Entsorgung <u>(C Kittiktiktes deklaracija</u><br>■ čla nurodytas prietaisas:<br><u>■ čla nurodytas pr</u>ietaisas:<br><u>■ čla nurodytas prietaisas rap</u><br><u>→ Party of the principle in the interviews (2014/53/EU) reikalavimams dėl valstybių narių įstatymų,</u> alnymi za gospodarkę od **<sup>A</sup>A<sup>A</sup>** zuständigen örtlichen Behörde.  $\cancel{a}$  $\boxtimes$ **Symbole de collecte séparée dans les pays européens**<br>Ce symbole indique que ce produit doit faire l'objet d'une collecte séparée.<br>Ce qui suit ne s'applique qu'aux utilisateurs résidant dans les pays européens: **Σύμβολο για χωριστή περισυλλογή στις ευρωπαϊκές χώρες** Το σύμβολο αυτό υποδεικνύει ότι το συγκεκριμένο προϊόν πρέπει να περισυλλέγεται χωριστά. Receiver Storage Τα ακολουθα ισχύουν μόνο για χρήστες σε ευρωπαϊκές χώρες:<br>• Το προϊόν προορίζεται για χωριστή περισυλλογή σε κάποιο ενδεδειγμένο σημείο αποκομιδής<br>• Το περιόνοτερες πληροφορίες, επικοινωνήστε με το κατάστημμα.<br>• Προϊόν ή • Reorient / Relocate the receiving antenna. — ● Ce produit a été conçu afin de faire l'objet d'une collecte séparée dans un centre de tri adéquat.<br>Ne vous débarrassez pas de ce produit avec vos ordures ménagères.<br>● Pour plus d'informations, contactez votre revendeur • Increase the separation between the equipment and receiver.<br>• Connect the equipment into an outlet on a circuit different from that to which the<br>• Connected is connected. \*.<br><sup>i</sup>n Rd., Sanchong Dist., New Taipei City 241017, Taiwan (R.O.C.) des déchets. receiver is connected.<br>Consult the dealer or an experienced radio / TV technician for help. Ricky Chen Project Manager of QACSD KYE SYSTEMS CORP. - Battery Cover  $\boxtimes$  $\boxtimes$ **Simbolo per la raccolta differenziata nei paesi europei**<br>Il simbolo indica che questo prodotto si può raccogliere separatamente.<br>Quanto segue si applica soltanto agli utenti dei paesi europei: Ayrı birkitirilme için Avrupa ülkelerin sembolü<br>Bu sembol bu ürünlerin ayrı toplanması gerektiğinin göstergesidir.<br>Aşağıdaki bilgiler sadece Avrupa Ülkelerindeki kullanıcılar için geçerlidir.<br>• Bu ürün ayrı bir noktada top This device complies with Part 15 of the FCC Rules. Operation is subject to the <u>(CC Uyumiluluk Deklarasyonu</u><br>= Maricipa Bans<br>= Rangdaki Bran (2014/53/EU) kanunlarına uyumluluğu konfirme edilmiştir. Elektromanyetik<br>= PERTIBRO 92-7/ENDIT ABD (?P. SITT 485/EP ?P. EKIRIDASULE<br>= Bu deklarasyon üretici içi <u>—</u> ● Questo prodotto è stato progettato per la raccolta differenziata presso un punto di raccolta<br>- appropriato. Non gettarlo insieme ai rifiuti di casa.<br>● Per maggiori informazioni, rivolgersi al rivenditore o all'autorità following two conditions:<br>(1) this device may not cause harmful interference.and<br>(2) this device must accept any interference received, including interference that<br>may cause undesired operation. •<br>arikcinizi veya bölgenizdeki çöp toplama otoriteler er maggion imomiazio<br>della gestione dei rifiuti. başvurun. **Símbolo de recogida selectiva en países europeos Sümbol eraldi kogumiseks Euroopa maades FCC CAUTION:** Changes or modifications not expressly approved by the  $\overline{\mathbb{X}}$  $\widehat{\boxtimes}$ KYE SYSTEMS CORP. Rd., Sanchong Dist., New Taipei City 241017, Taiwan (R.O.C.) Este simbolo indica que este producto debe eliminarse por separado.<br>Las cláusulas siguientes se aplican únicamente a los usuarios de países europeos:<br>• Este producto debe recogerse separadamente en un punto de recogida ad See sümbol näitab, et seda toodet tuleb koguda eraldi.<br>Alljärgnev kehtib ainult kasutajatele Euroopa maades:<br>• Seda toodet tuleb kasutada eraldi vastavas kogumispunktis. Ärge likvideerige seda kui Didy Chan manufacturer responsible for compliance could void the user's authority to operate the equipment. Ricky Chen Project Manager of QACSD KYE SYSTEMS CORP. No elimine este producto con la basura normal. • Para más información, póngase en contacto con el vendedor o las autoridades localesncargadas de la gestión de residuos. olmejääki. RF exposure warning: The equipment complies with RF exposure limits set forth<br>for an uncontrolled environment. The antenna(s) used for this transmitter must<br>not be co-located or operating in conjunction with any other ante • Kui teil on vaja enam teavet, võtke ühendus jaemüüja või kohaliku autoriteediga, kes on vastutav jäätmekorralduse teeninduse eest. **Atsevišķas atkritumu savākšanas simbols Eiropas valstīs**  $\boxtimes$  $\widehat{\boxtimes}$ **Simbolo para a recolha separada em paises da Europa**<br>Este símbolo indica que este produto tem de ser recolhido separadamente.<br>Os seguintes pontos aplicam-se somente a utilizadores de países europeus:<br>∙ Este produto está transmitter.<br>You are cautioned that changes or modifications not expressly approved by the<br>party responsible for compliance could void your authority to operate the Optical Sensor Sāds simbols norāda, ka izstrādājums ir jānošķir no citiem atkritumiem<br>Šie norādījumi attiecas tikai uz lietotājiem Eiropas valstīs:<br>● Izstrādājumu paredzēts savākt atsevišķi no citiem atkritumiem tam piemērotā savākšanas party respoi<br>equipment. m. ©D. 滑 Não elimine este produto como lixo doméstico. To nedrīkst izmest kopā ar sadzīves atkritumiem. • Lai iegūtu papildu informāciju, sazinieties ar mazumtirgotāju vai vietējām institūcijām, kas atbild par atkritumu apsaimniekošanu. Power Switch • Para mais informações contacte o vendedor ou as autoridades locais responsáveis Disclaimer:<br>The following does not apply to any country where such provisions are<br>inconsistent with local law: KYE Systems Corp. makes no warranties with respect<br>to this documentation, whether expressed or implied. All mat pela gestão do lixo.  $\boxtimes$  $\boxtimes$ **Symbool voor gescheiden afvalophaling in Europese landen** Dit symbool geeft aan dat dit product afzonderlijk moet worden opgehaald. **Simbolis atskiram atliekų išmetimui įvairiose Europos šalyse** Šis simbolis nurodo, kad šis produktas turi būti išmetamas atskirai.  $\overline{\phantom{a}}$ Het volgende geldt alleen voor inwoners van Europese landen:<br>• Dit product werd ontworpen voor gescheiden inzameling op een geschikt inzamelingspunt.<br>• Het hoort niet bij het huishoudelijk afval. Sekanti informacija taikoma tik Europos šalių vartotojams:<br>• Šis produktas sukurtas atskiram išmetimui tam tikrame atliekų surinkimo taške.<br>• Neišmeskite kaip buitinių šiukšlių.

## 12030122400-B, Ergo 8300S, MANUAL, 印刷色: 單色黑, 雙面印刷, 60P模造紙 展開尺寸: 400 x 360 mm, 摺完尺寸: 80 x 120 mm

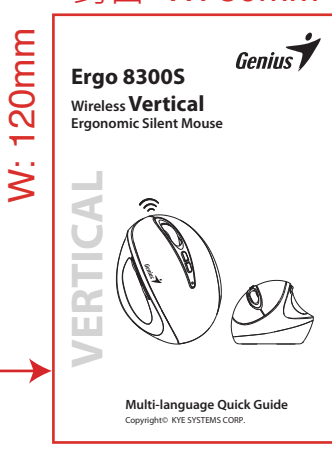

正面印刷

## 完成面積須為 80 x 120 mm 摺法以印刷廠能製作為準

封面 W: 80mm

Tento symbol označuje, že tento výrobek je třeba zlikvidovat jako tříděný odpad.<br>Pro uživatele v evropských zemích platí následující zásady:<br>◆ Tento výrobek je třeba zlikvidovat jako tříděný odpad v příslušné sběrně.<br>● Ne s běžným komunálním odpadem.<br>ace vám poskytne prodejce nebo místní orgány zodpovědné za likvidaci

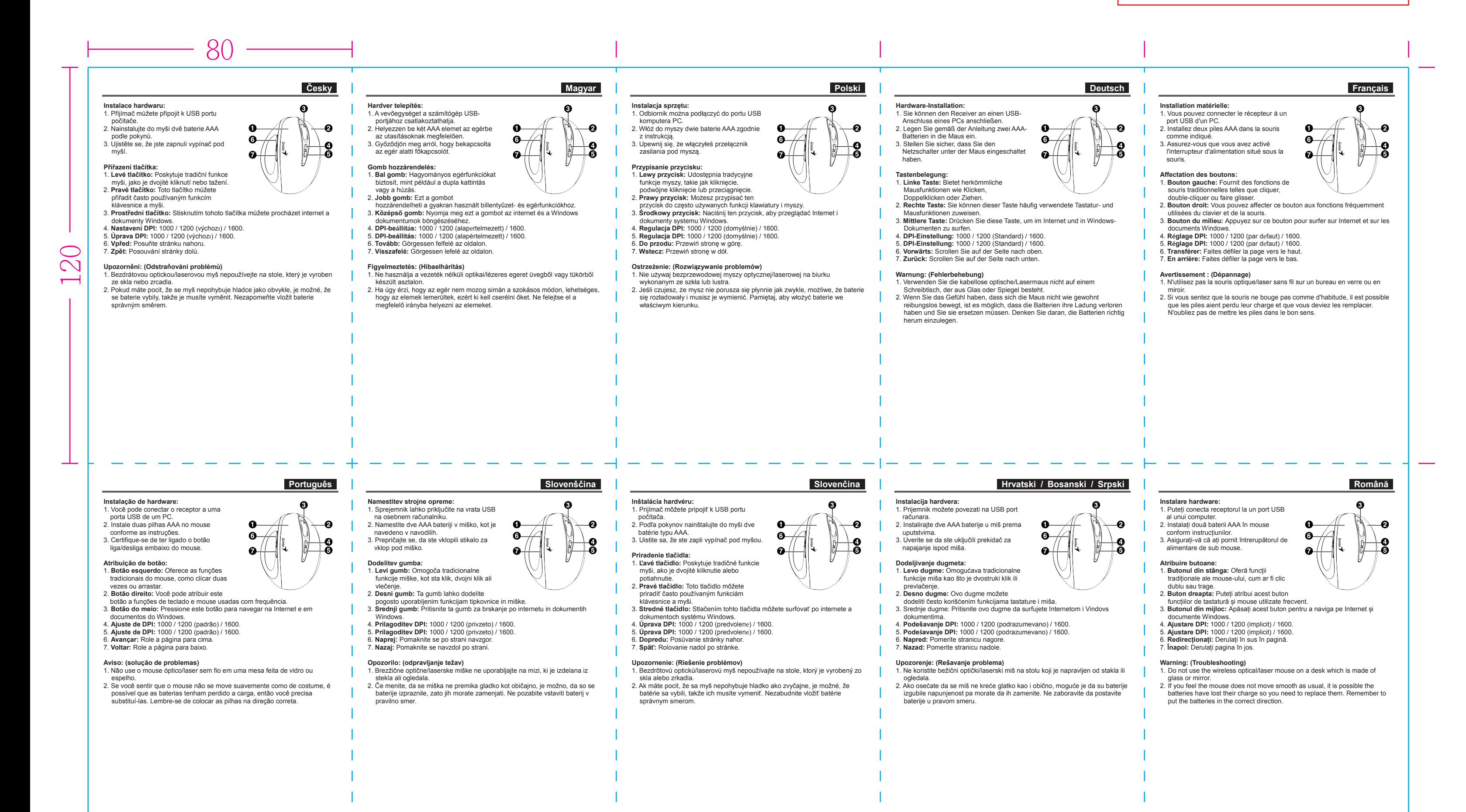

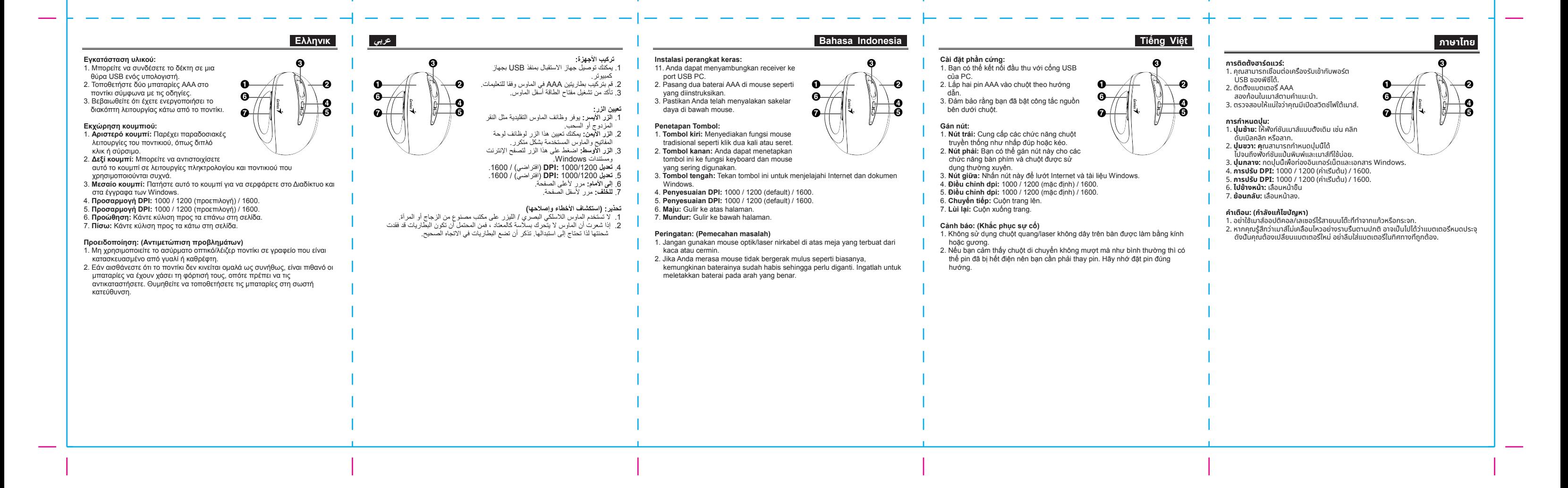

# 背面印刷

### 完成面積須為 80 x 120 mm 摺法以印刷廠能製作為準

# 12030122400-A, Ergo 8300S, MANUAL, 印刷色: 單色黑, 雙面印刷, 60P模造紙 展開尺寸: 400 x 360 mm, 摺完尺寸: 80 x 120 mm